# **Entrenamiento Especializado**

**Entrenamiento Especializado en Stata para la Estimación y Análisis de Modelos de Regresión Uniecuacionales y Econometría de Series de Tiempo**

#### **Descripción**

El entrenamiento aborda desde un enfoque sencillo y práctico las herramientas que ofrece STATA para el análisis de datos y la modelación econométrica.

#### **Dirigido a**

Responsables por la Evaluación y Definición de Proyectos Sociales, Infraestructura, Salud, Educación y Políticas de Gobierno. Directores, Analistas Financieros y de Riesgos en los Sectores Público y Privado. Docentes, Investigadores y personas que en sus labores requieran la aplicabilidad de métodos estadísticos y econométricos.

#### **Objetivo**

Introducción al uso de Stata como herramienta para la Estimación y Análisis de Modelos de Regresión Uniecuacionales y Econometría de Series de Tiempo.

## **Temario Manejo de Bases de Datos.**

- Importar y Exportar Bases de Datos
- Bases de Datos de Excel a STATA
- Creando y Transformando Variables (Formatos y Tipos de Variables)
- Ordenar, Transponer y Colapsar Variables y Bases de Datos
- Pegues Horizontales y Verticales de Variables y Observaciones
- Recodificación de Variables
- Creación de Variables Dummy
- Manejo de Datos Duplicados

## **Análisis de Bases de Datos.**

- Filtros
- Estadísticas Descriptivas.
- Generación de Tabulados de Variables y Tablas Estadísticas para una o más variables
- Tablas Descriptivas
- Tablas de Frecuencias
- Tablas Estadísticas (Promedio, Cuenta, Desviación Estándar, etc.)
- Correlaciones/Covarianza
- Pruebas de Hipótesis sobre la Media y la Varianza (Univariado y Bivariado)
- Exportación de Resultados a Excel y Otros

# **Gráficos.**

- Manejo del Twoway (Scatter, Line, Area, Rango)
- Gráfica de Barras
- Gráfica de Correlaciones
- Gráfica de Puntos
- Histrograma
- Gráfico de Torta o Pie
- Gráfico de Cajas

# **Opciones Avanzadas de Manejo de Bases de Datos.**

- Interpolar / Extrapolar Datos
- Introducción a la Imputación
- Ortogonalizar y Rectangulizar Variables
- Usando Correlaciones en Bases de Datos
- Generando Variables Aleatorias

# **Modelo Clásico de Regresión Lineal (MCRL):**

## Visión General

- Supuestos del MCRL
- Propiedades de los Estimadores de MCO
- Precisión y Errores Estándar
- Inferencia Estadística: Prueba T, Intervalos de Confianza y Nivel de Significancia Exacta
- Generalización del Modelo de Regresión Simple al Múltiple
- Cálculo de los Parámetros en el Caso Generalizado
- Pruebas de Hipótesis Múltiples: Prueba F
- Minería de Datos y Tamaño de la Prueba
- Bondad de Ajuste
- Ejercicios

# **Supuestos del MCRL y Pruebas de Diagnóstico:**

- Validación de los Supuestos
- Multicolinealidad
- Forma Funcional Incorrecta
- Omisión de una Variable Importante
- Inclusión de una Variable Irrelevante
- Estabilidad de los Parámetros
- Ejercicios

# **Modelación y Pronóstico de Series de Tiempo Univariadas:**

- Introducción
- Procesos Autorregresivos (AR)
- Procesos de Media Móvil (MA)
- Funciones de Autocorrelación y Correlación Parcial
- Procesos ARIMA
- Modelos ARIMA: Metodología Box-Jenkins
- Pronósticos
- Ejercicios

#### **Instructores**

#### **Julián Andrés Meléndez Cardona**

Acreditado con la Certificación Internacional en Administración de Riesgo - CQRM, impartido por el Dr. Johnathan Mun y otorgado por el Instituto IIPER. Economista con Especialización en Gerencia de Mercadeo de la Universidad Externado de Colombia. Cuenta con amplia experiencia en temas de Valor de Dinero en el Tiempo y en Análisis y Planeación Financiera de entidades en los sectores Financiero y Real. En el campo académico trabajó como docente en temas de Econometría y Finanzas en la Universidad Externado de Colombia y en la Fundación Universitaria Los Libertadores. Actualmente se desempeña como Gerente de Producto del Portafolio Cuantitativo de SOFTWARE shop para Latinoamérica.

# **Información General**

### **Duración**

20 Horas

### **Fecha de Inicio**

Lun. 23 de Sep de 2013

### **Horarios**

De 8:30 a 12:30

### **Ciudad**

Lima (Lima, Perú)

**Lugar:** New Horizons

### **Herramientas de apoyo**

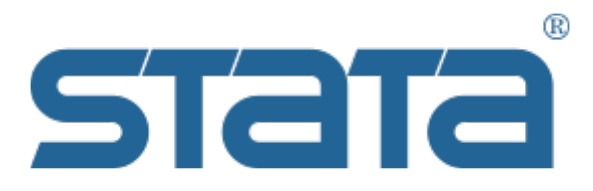

## Mayores informes de inscripción y costos

Entrenamientos@Software-Shop.com

### **Políticas**

Para conocer en detalle las condiciones y políticas de participación en los eventos, ingrese a nuestro link <https://www.software-shop.com/formacion/politicas>

[Inscríbete ahora](https://www.software-shop.com/formacion/formacion-info/1807)